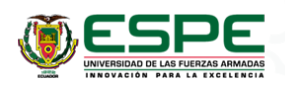

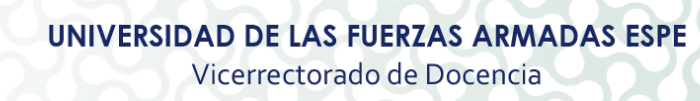

# **PROGRAMA ANALÍTICO**

#### **1. DATOS INFORMATIVOS**

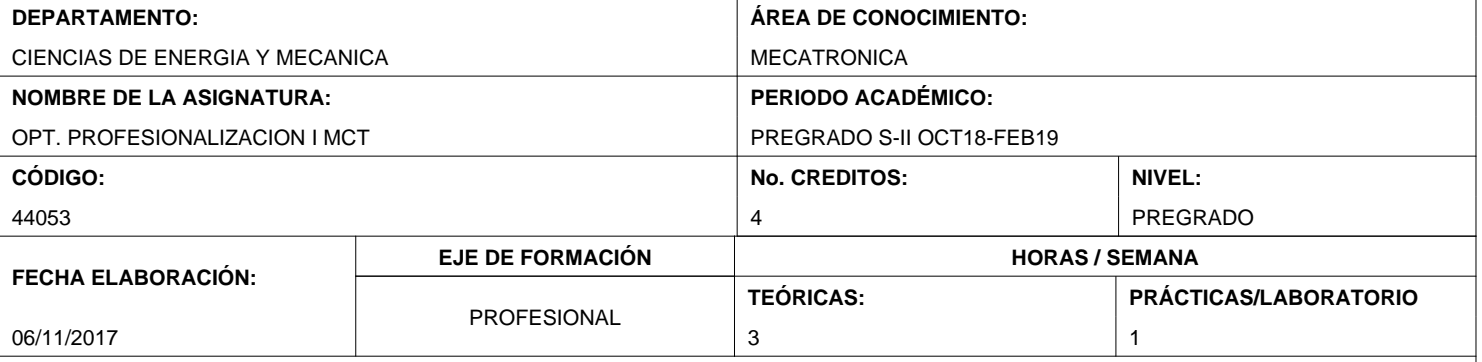

#### **DESCRIPCIÓN DE LA ASIGNATURA:**

La Visión por Computador, conocida también como Visión Artificial, es una rama de la Inteligencia Artificial y trata específicamente de Percepción Visual Artificial, siendo la fuente de datos imágenes captadas por cámaras o leídas desde bases de datos. Existen múltiples sensores capaces de proporcionar las mencionadas imágenes, desde los satélites artificiales hasta las imágenes microscópicas, pasando por las cámaras fotográficas o webcams. El propósito de la Visión por Computador consiste en desarrollar métodos y procedimientos algorítmicos que puedan convertirse en programas de Computador, con el fin de extraer información de las imágenes y controlar procesos o producir información subjetiva que ayude en la toma de decisiones. En general se analizan imágenes complejas con fines industriales, médicos, militares, comerciales o de control por visión. La asignatura estudia los fundamentos de las imágenes digitales y su segmentación, para ir progresando hacia arquitecturas y procesos de aprendizaje de máquinas (machine learning), llegando finalmente a métodos de "Deep Learning", que son herramientas tecnológicas importantes y contemporáneas, utilizadas hoy en día por gigantes informáticos como Google, Amazon, Microsoft, Apple, etc. Se enfatizan las aplicaciones prácticas, científicas, mecatrónicas e industriales, proporcionándole así al estudiante varias opciones y salidas profesionales.

#### **CONTRIBUCIÓN DE LA ASIGNATURA A LA FORMACIÓN PROFESIONAL:**

Esta asignatura corresponde a la última etapa del eje de formación profesional, el programas se enmarca en el panorama de competencias intelectuales y emocionales que la UNESCO ha señalado como pilares educativos y permite que el futuro profesional de Ingeniería Mecatrónica este en capacidad de comprender los sistemas de visión artificial, para poder aplicarlos en los sistemas productivos, analizar las diferentes alternativas tecnológicas disponibles y evaluar las aplicaciones que ayuden en el cambio de la matriz productiva y a la solución de problemas

#### **RESULTADO DE APRENDIZAJE DE LA CARRERA (UNIDAD DE COMPETENCIA):**

Diseña aplicaciones de sistemas mecatrónicos para la industria mediante modelos matemáticos y herramientas computacionales.

#### **OBJETIVO DE LA ASIGNATURA:**

Analizar el manejo y segmentación de imágenes y el funcionamiento de arquitecturas y algoritmos de aprendizaje de máquinas, con la finalidad de poder realizar diseños propios de la Mecatrónica y el control por visión.

#### **RESULTADO DE APRENDIZAJE DE LA ASIGNATURA: (ELEMENTO DE COMPETENCIA):**

Analiza la visión artificial en el dominio del aprendizaje de máquinas (machine learning), con la finalidad de poder realizar algoritmos y aplicaciones en operaciones relacionadas con la Mecatrónica.

## **2. SISTEMA DE CONTENIDOS Y RESULTADOS DEL APRENDIZAJE**

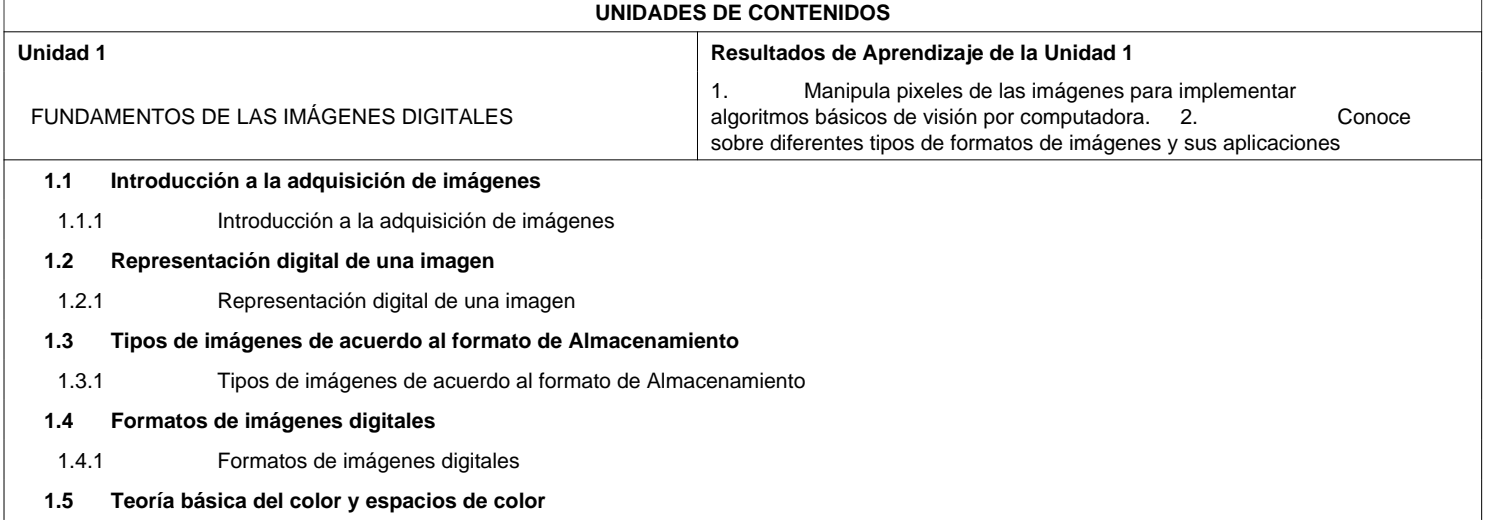

# **PROGRAMA ANALÍTICO**

## **UNIDADES DE CONTENIDOS**

1.5.1 Teoría básica del color y espacios de color

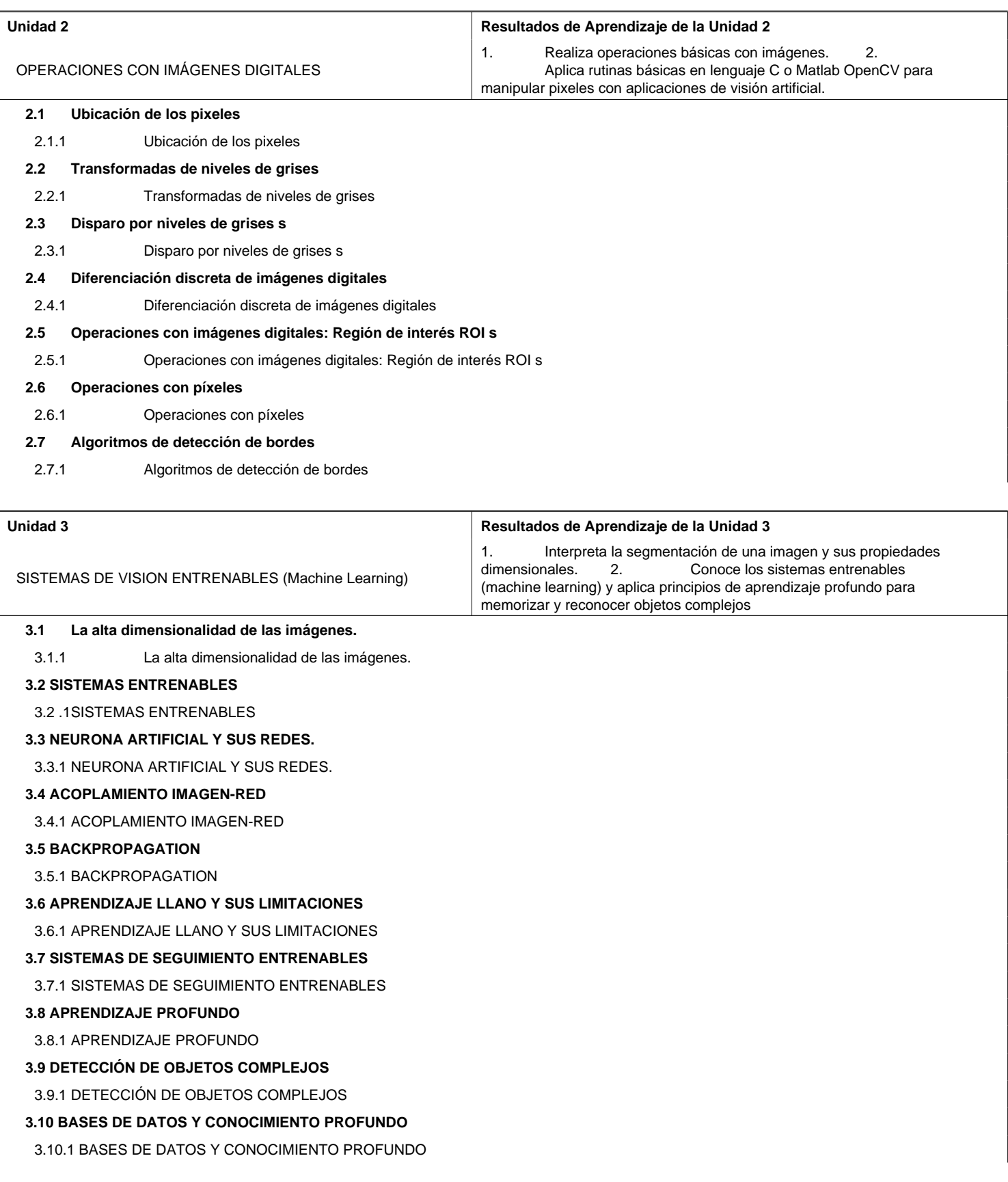

## **PROGRAMA ANALÍTICO**

## **3. PROYECCIÓN METODOLÓGICA Y ORGANIZATIVA PARA EL DESARROLLO DE LA ASIGNATURA**

#### **(PROYECCIÓN DE LOS MÉTODOS DE ENZEÑANZA - APRENDIZAJE QUE SE UTILIZARÁN)**

- 1 Clase Magistral
- 2 Investigación Exploratoria
- 3 Grupos de Discusión
- 4 Resolución de Problemas
- 5 Prácticas de Laboratorío
- 6 Talleres

7 Diseño de proyectos, modelos y prototipos

#### **PROYECCIÓN DEL EMPLEO DE LA TIC EN LOS PROCESOS DE APRENDIZAJE**

- 1 Material Multimedia
- 2 Software de Simulación
- 3 Aula Virtual

•

•

•

•

•

•

4 Herramientas Colaborativas (Google, drive, onedrives, otros)

## **4. TÉCNICAS Y PONDERACIÓN DE LA EVALUACIÓN**

En este espacio se expresarán las técnicas utilizadas en la evaluación del proceso de enseñanza aprendizaje o evaluación formativa y sumativa.

- Las técnicas que se recomienda usar son: Resolución de ejercicios, Investigación Bibliográfica, Lecciones oral/escrita, Pruebas orales/escrita, Laboratorios, Talleres, Solución de problemas, Prácticas, Exposición, Trabajo colaborativo, Examen parcial, Otras formas de evaluación.
- Recordar que mientras más técnicas utilicen, la evaluación será más objetiva y el desempeño del estudiante se reflejará en su rendimiento (4 o 5 técnicas).
- Para evaluar se deberá aplicar la rúbrica en cada una de las técnicas de evaluación empleadas. Se debe expresar en puntaje de la nota final sobre 20 puntos. No debe existir una diferencia mayor a dos puntos entre cada técnica de evaluación empleada.
- En la modalidad presencial existen tres parciales en la modalidad a distancia existen dos parciales, toda la planificación de periodo académico se la realiza en función del número de parciales de cada modalidad.
- La ponderación a utilizarse en la evaluación del aprendizaje del estudiante será la misma en las tres parciales.
- Para la aprobación de una asignatura se debe tener una nota final promedio de 14/20, en los tres o dos

## **5. BIBLIOGRAFÍA BÁSICA/ TEXTO GUÍA DE LA ASIGNATURA**

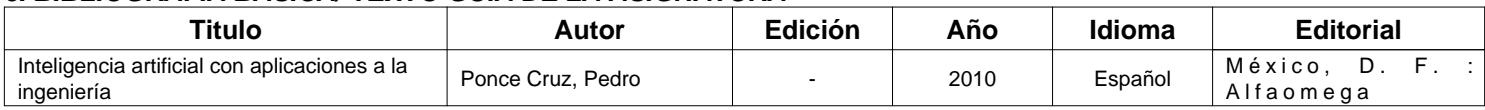

## **6. FIRMAS DE LEGALIZACIÓN**

**ANDREA CONCEPCION CORDOVA CRUZATTY** COORDINADOR DE AREA DE CONOCIMIENTO

DIRECTOR DE CARRERA

**MARCO ADOLFO SINGAÑA AMAGUAÑA** DIRECTOR DE DEPARTAMENTO